## SAP ABAP table MRM TAX 1 {MM Interface - Taxes: Header Level}

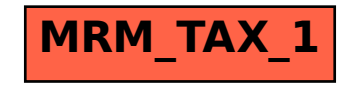